## Guide to Using the Future Trails Interactive Map

## How to Use the Interactive Map:

- 1. Open the Future Trails of Northern Delaware Interactive map.
- 2. The green box in the bottom right corner contains tools for interacting with the map including changing display content. Each tool is briefly described in the table below.
- 3. Zoom in and out using the buttons in the upper left corner.
- 4. As you zoom into the study area, you may find it very useful to see the satellite imagery. In order to 'see' the imagery, you must 'turn off' the "layers" that are currently hiding it. Use the "layers" tool to deselect "study area" (all the way at the bottom), "municipalities" and any other 'opaque' layers that you don't want to see now.

## Legend Explanation

Major Trails are the trunk lines (not branches) in the regional network, connecting large population, employment and retail centers as well as natural areas and significant points of interest. Major trails should be safe/comfortable for cyclists and pedestrians of all ability levels. (This could be an off-road trail or a combination of a cycle track and sidewalk.)

Four types of "major trails" are shown on the Future Trails Interactive Map:

Existing Trails: Shown in  $\longrightarrow$  these are the trails we use and enjoy today.

Planned Trails: These are trails in our government's pipeline of projects and are shown in **Figure**.

Trail Ideas: Delaware Greenways is collecting these ideas and they are shown in in in the map. Trail ideas are just that, ideas.

Trails Needing Improvement: Shown as , these are existing trails that are not totally built out but are used until they can be improved.

Out of State Trails: Mostly shown in the same color scheme as the above trails, these out of state trails are included to show how Delaware trails connect with those out of state.

Circuit Planned Trails: Shown in , these are segments of the 750-mile Circuit Trail plan in southeastern Pennsylvania that are in the planning stage and moving along in their "pipeline".

Minor trails and pathways connect the major trails to adjacent and nearby neighborhoods. Also, within Delaware's park system, there are numerous trails connecting the features and venues within the parks. We've only shown existing minor trails as  $\frac{1}{1}$ .

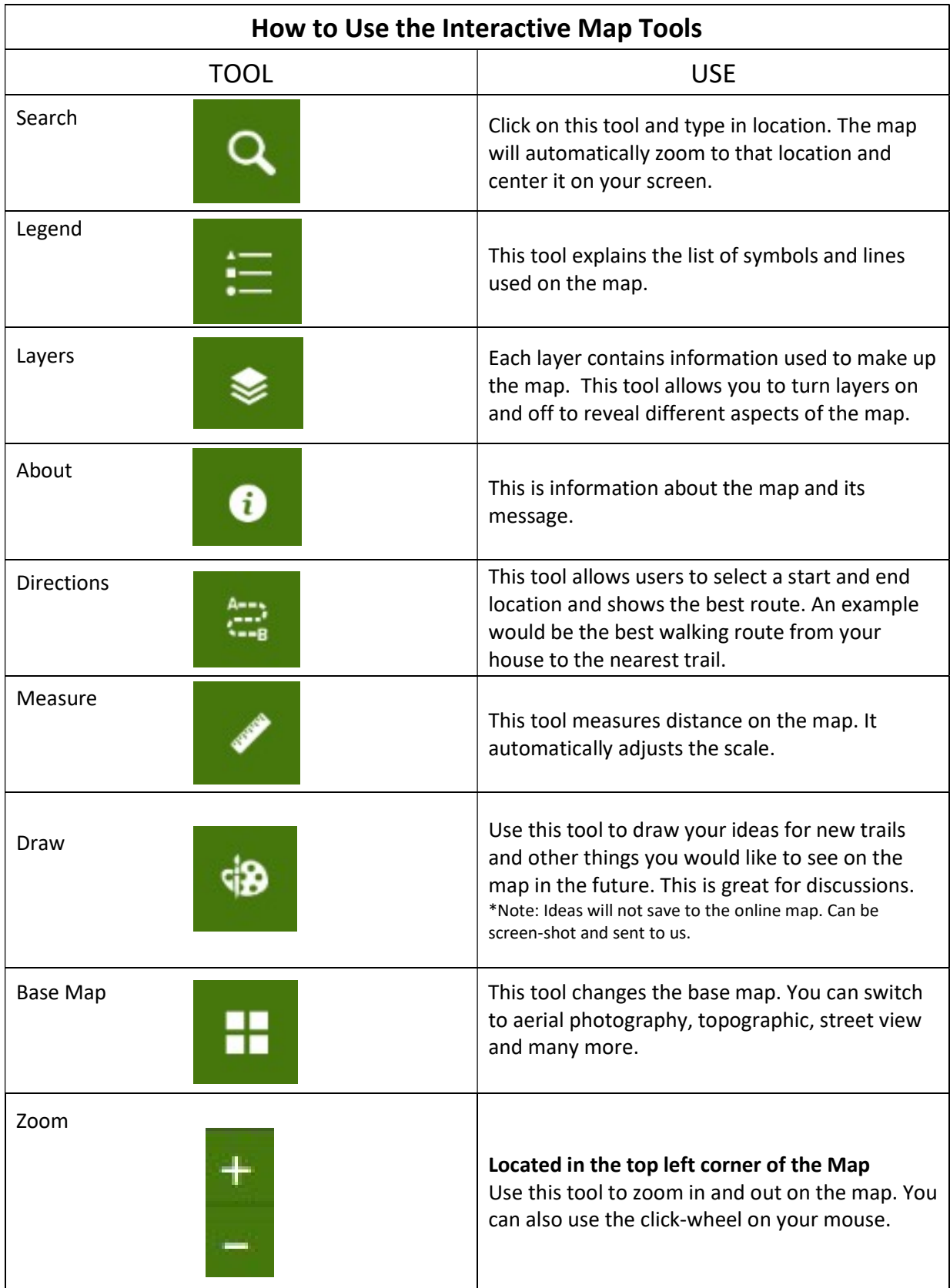